Муниципальное общеобразовательное бюджетное учреждение «Тулагинская средняя общеобразовательная школа им. П.И. Кочнева»

# **Методика обучения твердотельному моделированию при изучении компьютерной графики и проектированию (Компас 3Д)**

**Автор:** Сыроватский Николай Петрович, учитель черчения, технологии.

### **Методика обучения твердотельному моделированию при изучении компьютерной графики и проектированию (Компас 3Д)**

**Цель:** Повышение качества преподавания предметов через внедрение ИКТ и современных способов демонстрации дидактического материала.

### **Задачи:**

1. Познакомить с возможностями компьютерной графики и проектирования на уроках о формообразовании геометрических тел, деталей и предметов. Научить пользоваться программой КОМПАС- 3D при выполнении заданий и проектов по предметам школьного курса. Выполнять дидактические пособия по геометрии, физике, черчению, технологии, дизайну, архитектуре, естествознанию и др.

2. В ходе преподавания уроков с использованием программы КОМПАС 3D формировать учебно-управленческие умения учащихся: четко прочитать инструкцию, прочитать и построить схему, воспользоваться инструментарием, абстрагироваться, смоделировать. Формировать информационную культуру.

3. Развивать пространственное мышление на уроках черчения, геометрии, технологии. Научить структурировать и моделировать процессы, происходящие в трёхмерном пространстве с помощью программы КОМПАС- 3D.

**Целевая аудитория:** Педагоги - предметники общеобразовательных учреждений, использующие элементы знаний из других предметов для понимания и демонстрации собственных положений, теорий и т.п. Использование элементов содержания других учебных предметов становится основой метапредметных связей: черчение + компьютерное проектирование, черчение + геометрия, черчение + технология, компьютерное проектирование + информатика и др.

**Использование мультимедийных средств:** Демонстрация материала на проекционном экране возможна только при наличии программы КОМПАС- 3D.

**Область применения**: Уроки черчения, геометрии, технологии, изобразительного искусства, компьютерной графики, дизайна, естествознания, информатики.

Учителя современной школы ставят перед собой задачу стимулирования определенного и устойчивого познавательного интереса учащихся к своему предмету. На уровне школы происходит потеря в формировании нравственного сознания, математического мышления, инженерной мысли только из-за того, что предметы «черчение», «технология», «изобразительное искусство» рассматриваются школьниками в ряду второстепенных. Сегодня мы говорим о том, что школа должна учит по – новому. А как? О каком качественном преподавании можно говорить, когда на уроках используются демонстрационные модели и дидактические плакаты ещё советского образца, а карандаш и линейка являются единственным инструментарием? Но ведь именно эти учебные дисциплины формируют учебно-управленческие умения: четко прочитать инструкцию, прочитать и построить схему, воспользоваться инструментарием, абстрагироваться, смоделировать. В школах, где эти предметы преподаются с использованием программы КОМПАС 3D, учащиеся успешнее осваивают геометрию, их пространственное мышление явно развито лучше. Благодаря информатизации образования, содержание школьных предметов наполнилось личностным смыслом, стало социально значимым, так как позволяет рассматривать одну учебную проблему на нескольких уроках, то есть появились метапредметные связи.

Метапредметные связи являются важным условием и результатом комплексного подхода в технологическом обучении и воспитании школьников. Знание только своего предмета не даёт возможности качественного творческого обучения. Каждый педагог, в каком бы учебном заведении он не работал, хорошо знает, что от создания активности в обучении во многом зависит успех урока или любого другого образовательновоспитательного мероприятия. Создание учебных проектов, применение программы, обучающих автоматизированных систем проектирования делает обучение более осмысленным. Предмет, введён в школе недавно, «Черчение с элементами компьютерной графики» на базе программы КОМПАС- 3D, сам по себе является ярким примером межпредметной связи. Техническая графика в нашей школе введен только в 8 классе как урок с элементами компьютерной графи – системы автоматизированного проектирования КОМПАС- 3D. Название этой программы символично. Графический редактор КОМПАС стал настоящим компасом в моей профессиональной деятельности, так как каждый учитель может сделать урок интересным и значимым, организовать деятельность ребёнка на каждом этапе познания. Возможности 3D- моделирования в этой программе позволяют развивать творческие способности учащихся, совершенствовать пространственное мышление.

Эта программа позволяет учителю легко и быстро готовить разноуровневый дидактический материал. Кроме того, использование программы КОМПАС- 3D позволяет наладить предшествующие и перспективные межпредметные связи предмета черчение с предметами школьного обучения.

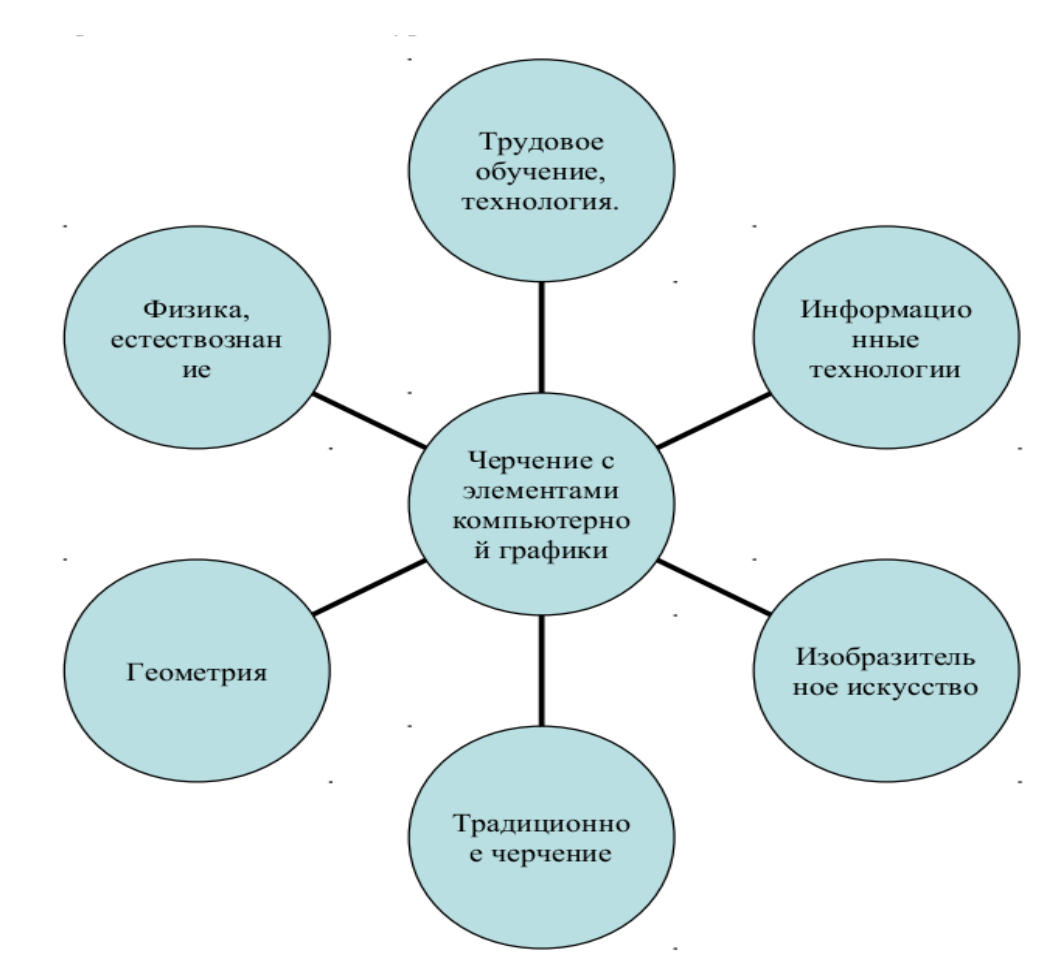

Поскольку графический язык общепризнан международным языком общения, изучение предмета «Черчение» является необходимым, а благодаря системе КОМПАС предмет наполнился личностным смыслом, стал социально значимым. С внедрение реализуются новые подходы к решению вопросов обеспечения образовательного процесса.

### **Разработка методических рекомендаций с использованием КОМПАС 3Д на уроках**

Известно, что ученики воспринимают объяснения, продемонстрированные на объёмных моделях лучше, чем на рисунках или плакатах. Поэтому свои объяснения нового материала на уроке учитель может проиллюстрировать с помощью программы КОМПАС- 3D . Для учеников это будет понятный и современный способ демонстрации зрительного ряда. Оборудование школ компьютерами и мультимедийными проекторами позволяет проводить уроки-презентации, уроки с использованием иллюстраций, уроки – виртуальные экскурсии, онлайн путешествия и онлайн тестирование, уроки с использованием компьютерных программ.

Целесообразность использования системы КОМПАС 3D в практических работах. **Ожидания** от применения на уроках КОМПАС 3D

- Наглядность;
- Повышение производительности труда учащихся на уроке;
- Индивидуальная работа каждого ученика в КОМПАС 3D;
- Оценка учеников своих действий (анализ выполненной работы);
- Возможность исправления ошибок;
- Повышения качества знаний учащихся;
- Мотивация в изучении предмета;
- Рефлексия.

## **Практика:**

- Индивидуальная работа каждого ученика в программе КОМПАС 3D;
- Самопроверка работы по трехмерной модели: развитие пространственного мышления;
- Контроль за выполнения ГОСТов используя особенности интерфейса КОМПАС 3D;
- Исправление ошибок;
- Решение сложной задачи в течение урока.

Программа КОМПАС- 3 D включает в себя всё содержание предмета черчение, в том числе и построение 3D моделей. Рассмотрим алгоритм.

# **Алгоритм построения демонстративной 3D модели. Построение «САХА БАЛА5АНА» - Якутский старинный национальный дом**

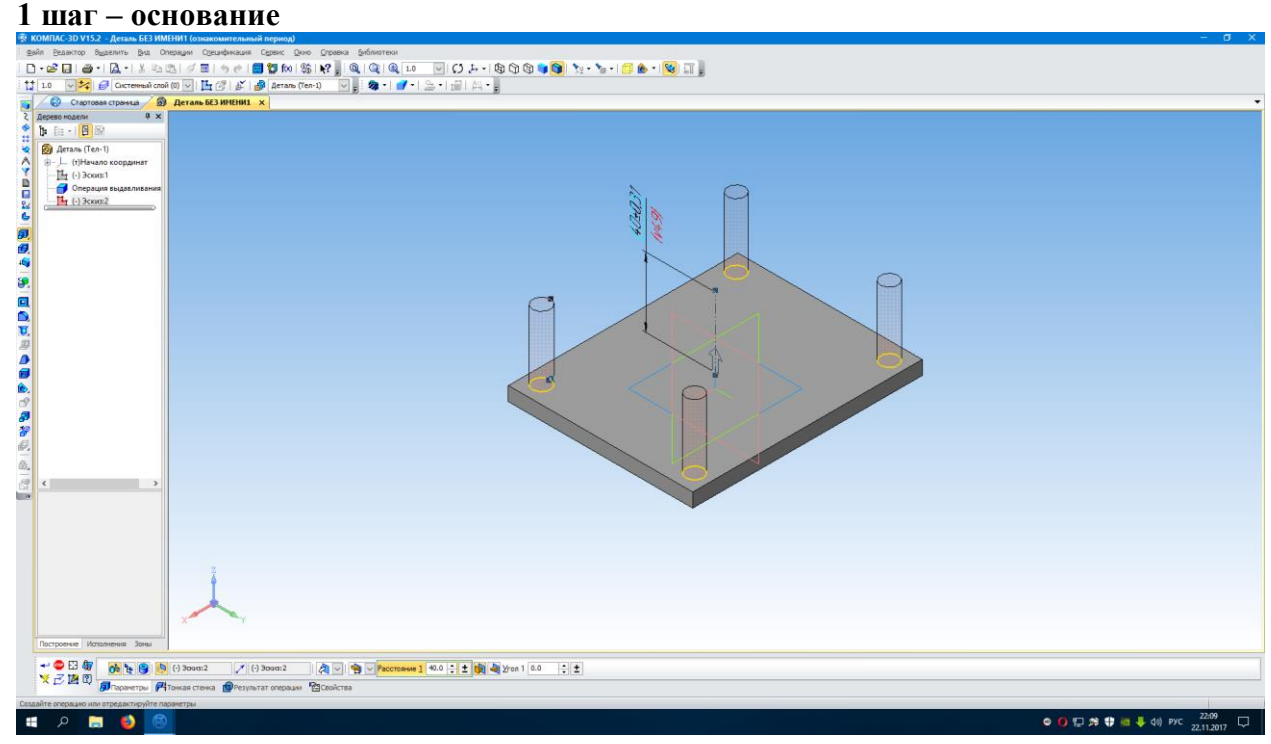

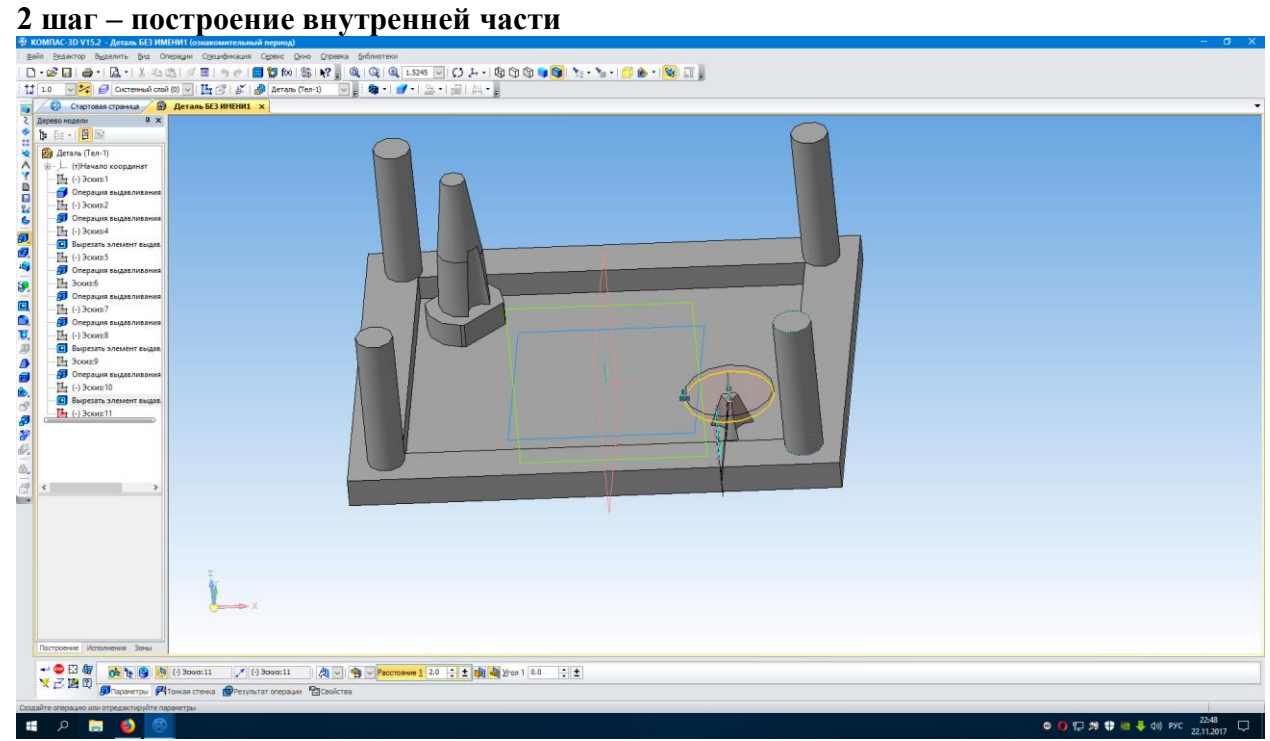

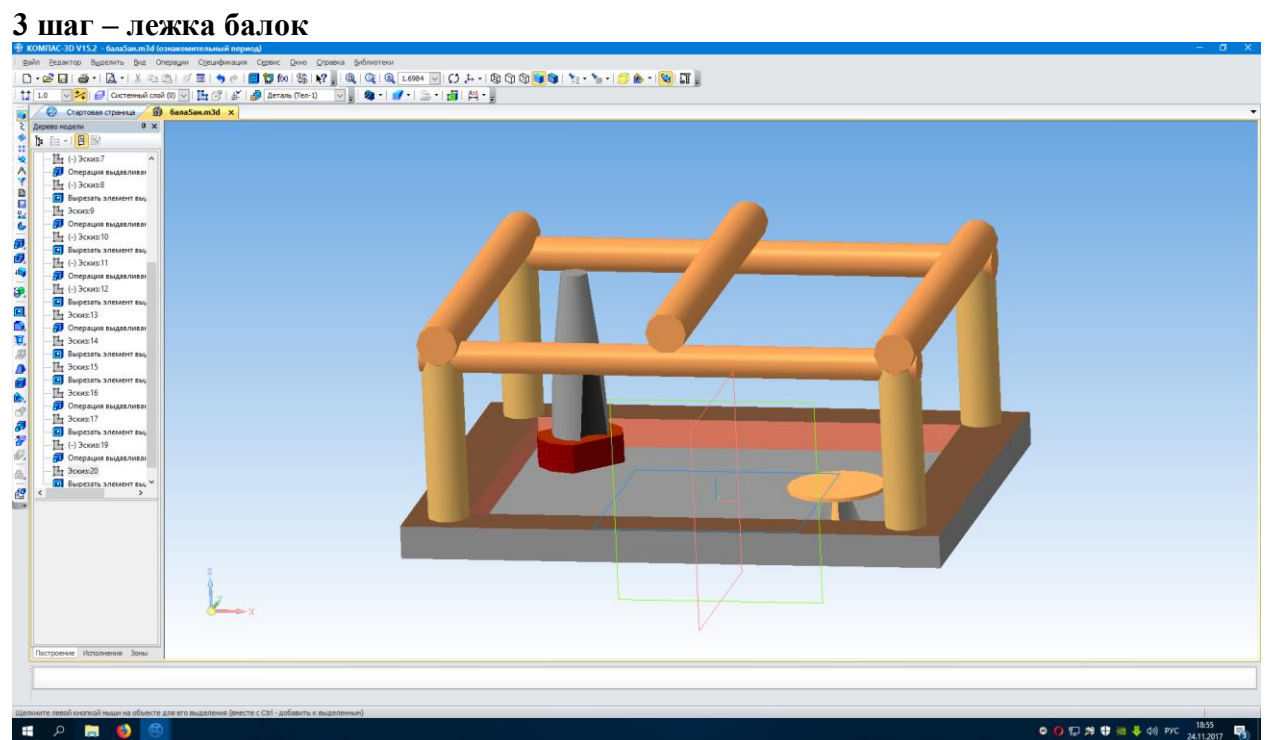

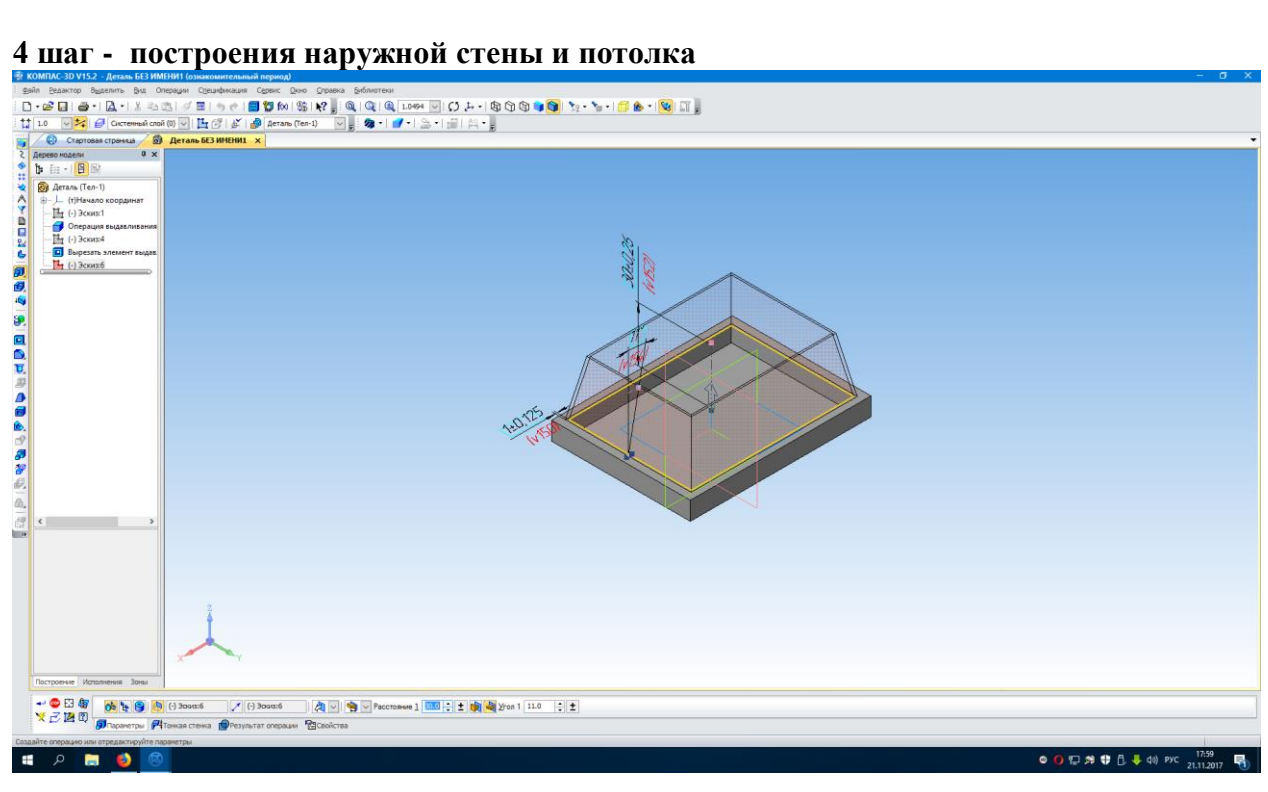

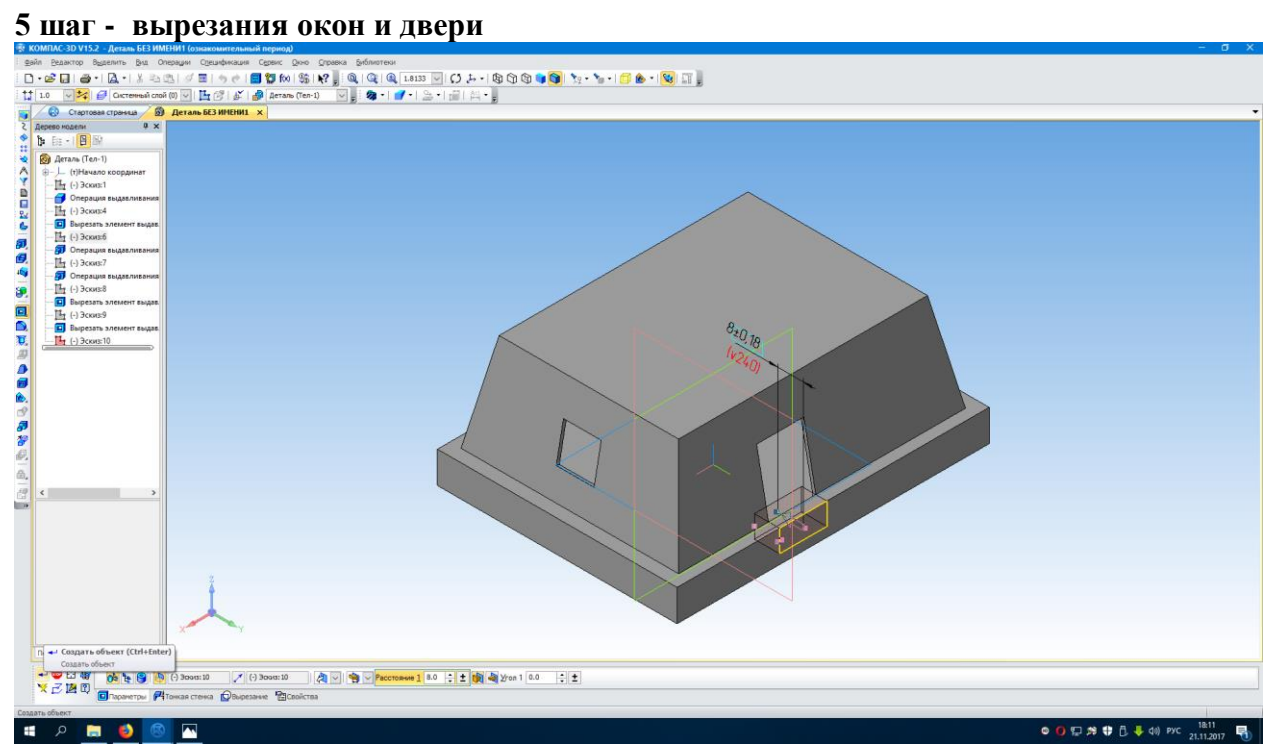

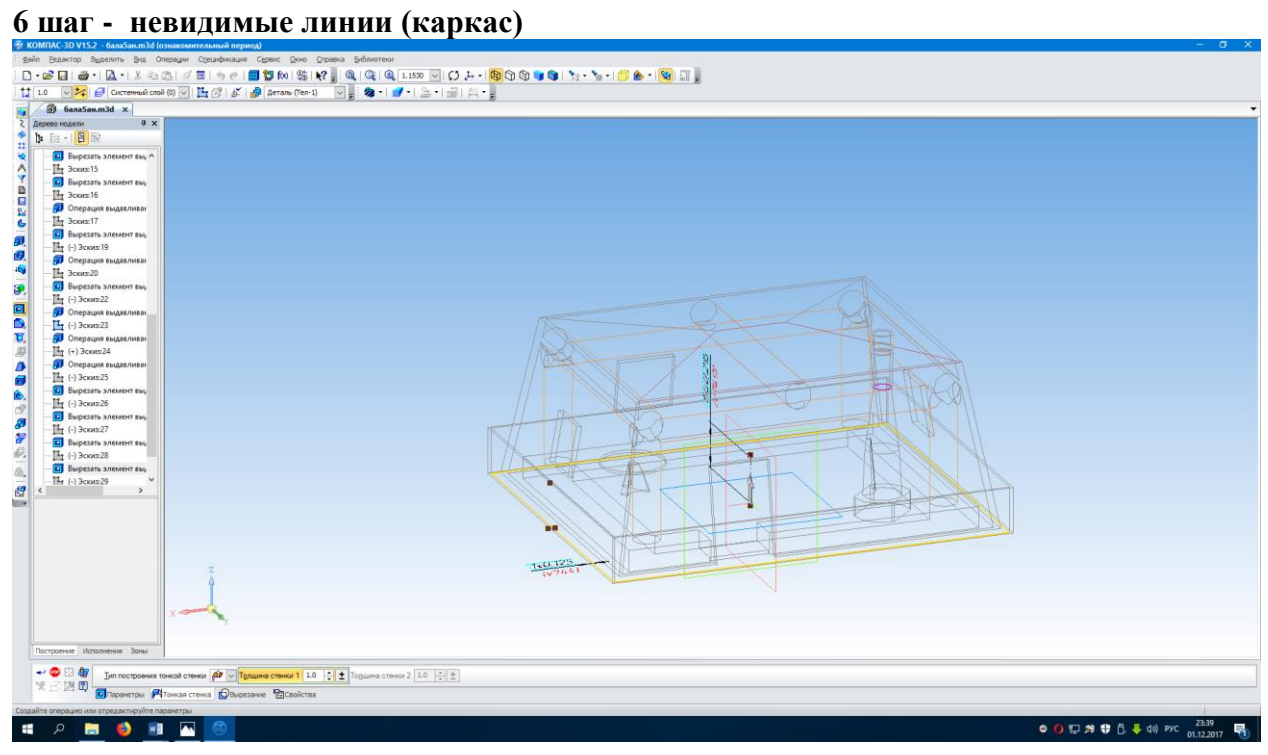

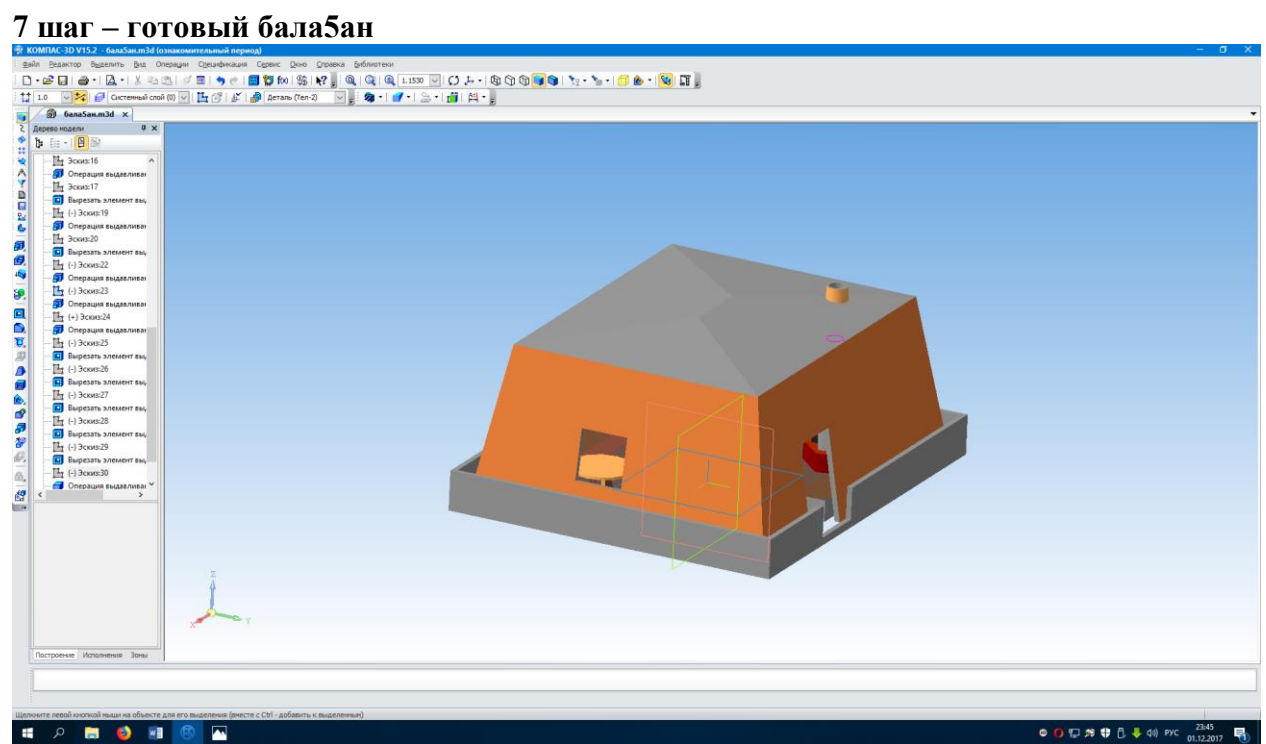

### **Заключение**

Каждое построение объёмной модели учитель комментирует, а в конце урока, если останется время, можно выполнить 3Dмодель или любого предмета быта, имеющего геометрическую форму тела вращения. Здесь фантазия педагога не ограничена.

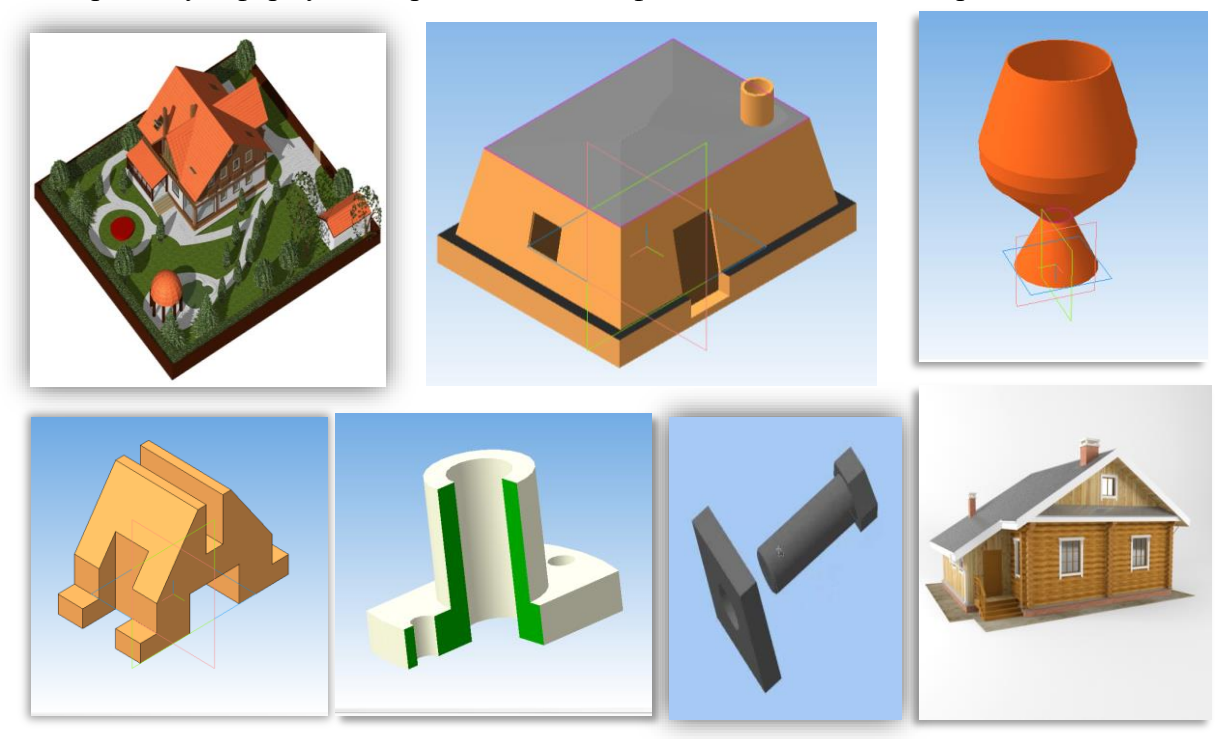

Изучая «Компас 3D» учащиеся смогут проектировать изделия в любой отрасли промышленности. Знания данной машинной графики могут стать одной из значимых характеристик для получения работы в будущем, а также для продолжения образования.

- Компьютерная графика «Компас 3D» обеспечивает:
- быстрое выполнение чертежей;
- повышение точности чертежей;
- повышение качества чертежей;
- ускорение расчетов и анализа при проектировании;
- высокий уровень проектирования.

Изучение 3Д- графики дает возможность дальнейшее изучение программы 3D MAX и т.д.

Программа КОМПАС уже сегодня реализует новые подходы к решению вопросов обеспечения образовательного процесса. К сожалению, учителя привыкли, что программное обеспечение надо добывать, а потом с трудом добиваться обновления версий, обслуживания программ. Компания АСКОН (сайт: http://ascon.ru/) — исключение. Учителя беспрепятственно обеспечиваются не только самим программным продуктом, но и методическими материалами. К тому же компания организует конкурсы для детей, да такие, что успех гарантирован каждому. Очень важно отметить, что в настоящее время известный международный конкурс «Будущие АСы КОМПьютерного 3Dмоделирования», проводимый ежегодно компанией АСКОН стал доступен и для школьников. Поэтому есть возможность показать результаты работы ваших учеников, если не в этом году, так в следующем.

В заключение хочется пожелать всем педагогам, чтобы и для них КОМПАС стал настоящим компасом в современном мире информационных технологий, чтобы они, как и мы, получили эстетическое удовольствие от материалов, разработанных в этой программе, ощутили себя проводниками новой культуры педагогического труда.

# **Исползанная литература:**

1. Аскон:

- КОМПАС 3DV15 Руководство пользователя (том I, том II, том III);
- Азбука КОМПАС.

2. Большаков В.П. КОМПАС 3D для студентов и школьников. Черчение, информатика, геометрия – СПб: БХВ-Петербург, 2010. – 304с.

- 3. Ганин Н.Б. Проектирование в системе КОМПАС-3DV11 –М.: ДМК Пресс –2012. 776с.
- 4. Герасимов А.А. Самоучитель КОМПАС-3DV13 –СПб: БХВ-Петербург, 2012. 464с.
- 5. Потёмкин А. Инженерная графика –М., Лори, 2002. 445с.

Электронные ресурсы:

- 1. Федеральный государственный образовательный стандарт основного общего образования – <http://standart.edu.ru/>
- 2. Социальная сеть работников образования <http://nsportal.ru/>
- 3. Сайт компании АСКОН [http://edu.ascon.ru](http://edu.ascon.ru/)